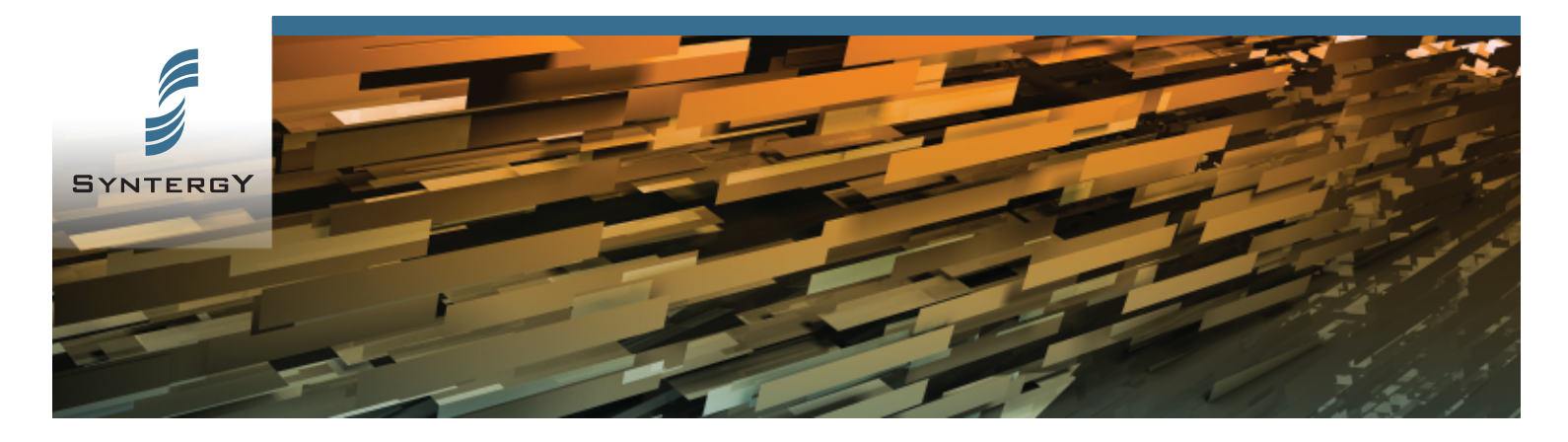

# In-Box **PROXY**

## Advanced Proxy Capability for Livelink Workflow

# Keep processes flowing by setting multiple proxies based on dates and times.

Organizations that use Livelink® Workflows and Tasks will find that Inbox Proxy increases productivity because assignments get processed as they come in rather than getting held up because someone is traveling or out of the office for extended periods of time.

## One of the issues with workflows

is that if a performer is not available to complete a task, the workflow can be stalled for long periods of time. This bottleneck can frustrate others in the workflow process and lead to decreased productivity. The In-Box Proxy module solves this problem by allowing users to assign appropriate people to review their task list and prioritize items in their absence. As a result, Workflows keep moving and members of the process maintain their productivity levels.

In-Box Proxy is easy to use. Livelink $^{\circ\!\!\!\!\circ}$  users are able to assign other system users as proxies for their assignments. Once proxy users are assigned, these users will see their tasks listed in Livelink<sup>®</sup> followed by the proxied tasks.

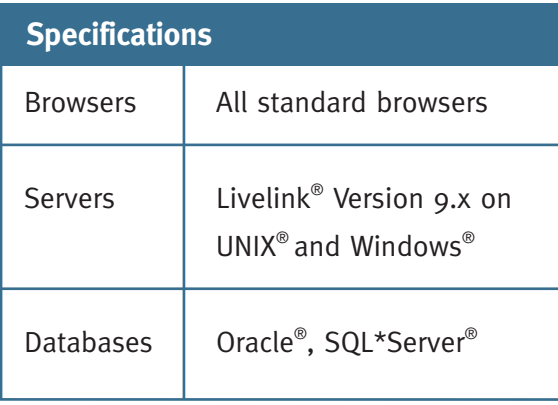

#### **Key Features**

- Assign multiple Livelink $^\circ$  users to be proxies
- Set start and stop times for each proxy
- **Proxies can work on workflow tasks and** task items
- **Proxies receive Change Agent notices for** proxied tasks

#### **Benefits**

### Increase productivity

In-Box Proxy streamlines the workflow process by allowing users to assign appropriate system users to review their task lists in order to keep workflows moving in their absence.